# **Conference Management System Use Cases**

(Super Cheap Software Cooperation)

Group members :

Almuhannad Albalushi Daniel King Leo Dizon Omar Alhasani Waleed Alharty

#### Introduction:

This is a general use case document of the conference management system. The use cases are divided into user type categories. The categories are Program Chair, Area Chair, Reviewers, Authors and All users. The All user category applies for the other categories for example login use case applies for all categories (see figure 1).

### • **Program Chair :**

| Use case      | Add conference                              |
|---------------|---------------------------------------------|
| Description   | The P.C wants to be able to add new         |
| -             | conference to the system.                   |
| Assumptions   | The P.C is already logged in                |
| Steps         | 1. Create a new conference                  |
| •             | 2. Put the conference details               |
|               | 3. Save the conference and add it.          |
| Non-functions | None                                        |
| Exceptions    | - If conference details are not filled then |
|               | an exception will raise                     |
|               | - If a conference is already exist then the |
|               | user can not add it.                        |

| Use case      | Assign Area Chair                                                             |
|---------------|-------------------------------------------------------------------------------|
| Description   | The P.C wants to be able to assign area chairs                                |
| Ĩ             | for the conference.                                                           |
| Assumptions   | The P.C is already logged in                                                  |
| Steps         | 1. Search for users or see all area chair users                               |
|               | 2. Choose users                                                               |
|               | 3. Save or assign area chairs for the conference                              |
| Non-functions | None                                                                          |
| Exceptions    | - If the user is already assigned to area chair then P.C can not add the user |

| Use case      | Access to everything in the system.           |
|---------------|-----------------------------------------------|
| Description   | The PC wants to be able to access anything in |
| -             | the system (e.g submissions, papers)          |
| Assumptions   | The P.C is logged in                          |
| Steps         | 1. Access papers                              |
| •             | 2. See reviews                                |
|               | 3. See decisions about papers                 |
|               |                                               |
| Non-functions | None                                          |
| Exceptions    | None                                          |

## • Area Chair / Senior Program Committee :

| Use case      | Choose or bid on papers to oversee           |
|---------------|----------------------------------------------|
| Description   | The AC wants to be able to choose which      |
| -             | papers to oversee                            |
| Assumptions   | Provided with a list of papers with keywords |
| •             | describing the papers topic.                 |
| Steps         | 1. AC selects desired papers from a list.    |
|               | 2. AC bids on the papers expressing his      |
|               | interest.                                    |
|               | 3. PC looks at the all the AC's biddings and |
|               | assigns them to papers based on them.        |
| Non-functions | None                                         |
| Exceptions    | None                                         |

| Use case      | Give a final decision about a paper                                                                          |
|---------------|----------------------------------------------------------------------------------------------------|
| Description   | The AC should be able to give the final decision                                                             |
|               | about the paper if its accepted or not.                                                                      |
| Assumptions   | Reviewers have finished reviewing their                                                                      |
|               | allocated papers.                                                                                            |
|               | Some papers have inconsistent or conflicting                                                                 |
|               | reviews which need 'mediating'.                                                                              |
| Steps         | 1. Receive a list of reviews which don't have agreeable conclusions.                                         |
|               | 2. AC selects a review to finalise and receives the papers along with its reviews.                           |
|               | 3. AC reads and considers the paper and reviews and inputs his decision (accept/decline) along with reasons. |
|               |                                                                                                    |
| Non-functions | None                                                                                                    |
| Exceptions    | None                                                                                                    |

| Use case     | Discuss about reviewers decision about the     |
|--------------|------------------------------------------------|
|              | paper                                          |
| Description  | An AC wants to be able to discuss reviewers'   |
| •            | decision about papers.                         |
| Assumptions  | Reviewers have finished reviewing their        |
| *            | allocated papers.                              |
| Steps        | 1. AC selects a review from a list of reviews, |
| -            | which he wishes to discuss or review.          |
|              | 2. AC adds a comment to the paper or specific  |
|              | review.                                        |
| Non-function | None                                           |
| Exceptions   | -connection loss with server                   |
| *            | -user attempts to submit a blank discussion    |

### • Reviewer :

| Use case    | Choose the papers they want to review           |
|-------------|-------------------------------------------------|
| Description | A reviewer wants to be able to choose if they   |
| •           | want to review the paper or not.                |
| Assumptions | -The program is running                         |
| *           | -The user has logged on                         |
| Steps       | -user accesses the list of papers submitted by  |
| 1           | authors                                         |
|             | -user places bids on papers based on preference |
|             | (high, mid, low)                                |
|             | -user submits preferences                       |
| Non-        | none                                            |
| functional  |                                                 |
| Exceptions  | -connection loss with server                    |

| Use case    | Review papers                                       |
|-------------|-----------------------------------------------------|
| Description | A reviewer wants to be able to review a paper       |
| Assumptions | -The program is running                             |
| •           | -The user has logged on                             |
|             | -The user has submitted preferred papers before     |
|             | the deadline                                        |
|             |                                                     |
| Steps       | -user accesses list of available/assigned papers to |
|             | review                                              |
|             | -user views papers                                  |
|             | -user types review                                  |
|             | -user assigns rating                                |
| Non-        | none                                                |
| functional  |                                                     |
| Exceptions  | -connection loss with user                          |
| L L         | -review/rating not supplied                         |

| Use case    | accept/decline papers                              |
|-------------|----------------------------------------------------|
| Description | A reviewer wants to be able to accept or decline a |
| -           | paper.                                             |
| Assumptions | -The program is running                            |
|             | -The user has logged on                            |
|             | -The user has submitted preferred papers before    |
|             | the deadline                                       |
|             | -The user has typed a review for the paper         |
|             | -the user has assigned a rating for the paper      |
| Steps       | -user accepts/declines paper through GUI           |
| •           | -user submits review                               |
| Non-        | none                                               |
| functional  |                                                    |
| Exceptions  | -connection loss with user                         |
| *           | -user doesn't accept/decline the paper             |

### • Author :

| Use case      | Submit papers                                                                                                    |
|---------------|----------------------------------------------------------------------------------------------------|
| Description   | An Author wants to be able to submit papers                                                                                                    |
| Assumptions   | The Author is logged in                                                                                                    |
| Steps         | <ul> <li>-the author must register to the conference<br/>before submit</li> <li>- he/she clicks on submission choice</li> <li>- clicks in submit new document</li> <li>- writes his/her document(abstract, text,<br/>uploaded files .etc)</li> <li>-submits it after finished</li> </ul> |
| Non-functions | None                                                                                                    |
| Exceptions    | None                                                                                                    |

| Use case      | Check paper status                                                                                                    |
|---------------|----------------------------------------------------------------------------------------------------|
| Description   | An author wants to be able to check the status<br>of the paper he/she submitted                                                                                                    |
| Assumptions   | The Author is logged in                                                                                                    |
| Steps         | <ul> <li>-he/she can access to his/her submitted paper</li> <li>-ability to edit submitted documents</li> <li>-ability to delete his/her paper any time of acceptance progress</li> </ul> |
| Non-functions | None                                                                                                    |
| Exceptions    | None                                                                                                    |

### • All Users :

| Use case      | Create account                                                                                                    |
|---------------|----------------------------------------------------------------------------------------------------|
| Description   | A user wants to be able to create an account in the system                                                                                                    |
| Assumptions   | The user is logged in                                                                                                    |
| Steps         | <ul> <li>The user should not have any previous account to the system before</li> <li>He/she fill on all registration application form /page</li> <li>after the system accepted his/her application, he/she can access to the system using the new account</li> </ul> |
| Non-functions | <ul> <li>The user name must be email address</li> <li>Password string must be at least the length of 6 characters</li> </ul>                                                                                                    |
| Exceptions    | None                                                                                                    |

| Use case      | Login                                                                                                    |
|---------------|----------------------------------------------------------------------------------------------------|
| Description   | A User wants to be able to login to the system                                                                               |
| Assumptions   | The user is logged in                                                                                                    |
| Steps         | <ul> <li>The user goes to login area</li> <li>Writes his/her email and password</li> <li>Then login to the system</li> </ul> |
| Non-functions | None                                                                                                    |
| Exceptions    | None                                                                                                    |

| Use case      | Logout                                       |
|---------------|----------------------------------------------|
| Description   | A User wants to be able to logout from the   |
|               | system                                       |
| Assumptions   | User already login.                          |
| Steps         | 1.Click the logout button.                   |
|               | 2.Pop up message will appear. "logging out". |
|               | 3.System will go back to its main menu.      |
| Non-functions | None                                         |
| Exceptions    | None                                         |

| Use case      | Search for papers                               |
|---------------|-------------------------------------------------|
| Description   | A User should be able to search for the papers  |
|               | of the conference                               |
| Assumptions   | User already login.                             |
| Steps         | 1. User can Type in key words then click search |
|               | button.                                         |
|               | 2. User can choose paper title from the list.   |
|               | 3. User can download or print the paper.        |
| Non-functions |                                                 |
| Exceptions    | 1. Users cannot edit the paper.                 |
|               | 2. Users can send feedback to the author of the |
|               | paper.                                          |
|               |                                                 |

| Use case    | Download papers                                |
|-------------|------------------------------------------------|
| Description | A user wants to be able to download a paper he |
|             | wants                                          |
| Assumptions | User already login.                            |
| Steps       | 1. Type in key words then click search button. |
|             | 2. Choose paper title from the list.           |
|             | 3. Click on download button.                   |

| Use case    | View reviews                                     |
|-------------|--------------------------------------------------|
| Description | A user wants to be able to see the reviews of a  |
|             | paper                                            |
| Assumptions | User already login.                              |
| Steps       | 1. User can go to the search menu.               |
|             | 2. Users can search the title of the paper using |
|             | key words.                                       |
|             | 2. Choose the paper from the list.               |
|             | 3. Download the paper.                           |
| Exceptions  | Only the Program Chair, Reviewer and Authors     |
|             | are allowed to view reviews.                     |
|             | The users can make comments or                   |
|             | recommendations to the author of the paper.      |
|             | Authors can only view the reviews of their own   |
|             | paper.                                           |

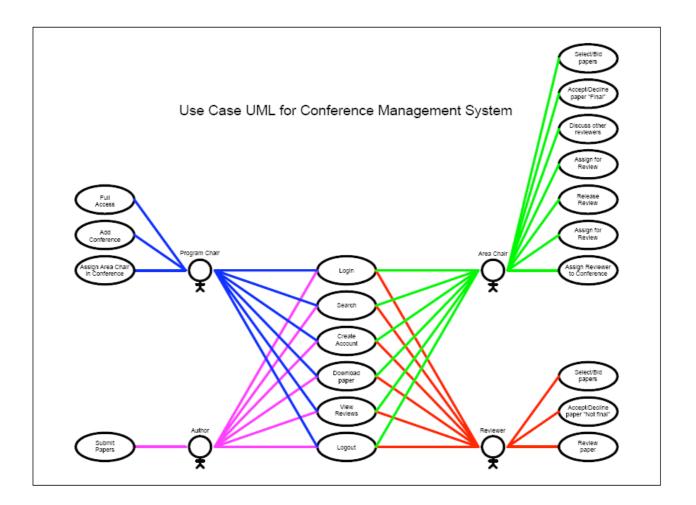

Figure 1